#### Θέμα Α

## Α1)

1Σ, 2Σ, 3Λ, 4Λ, 5Λ

### Α2)

1Σ, 2Σ, 3Σ, 4Λ, 5Λ

Α3)

1.True, 2.False, 3.True, 4.False, 5.True

## A4)

 $K \leftarrow X > 1$ 

## A5)

α) Σελίδα 205

Τμηματικός προγραμματισμός ονομάζεται η τεχνική σχεδίασης και ανάπτυξης των προγραμμάτων ως ένα σύνολο από απλούστερα τμήματα προγραμμάτων.

### β) Σελίδα 206

Οταν ένα τμήμα προγράμματος επιτελεί ένα αυτόνομο έργο και έχει γραφεί χωριστά από το υπόλοιπο πρόγραμμα, τότε αναφερόμαστε σε **υποπρόγραμμα** (Subprogram)

#### γ) Σελίδα 210

Μία παράμετρος είναι μία μεταβλητή που επιτρέπει το πέρασμα της τιμής της από ένα τμήμα προγράμματος σε ένα άλλο.

## Θέμα B , B1 ΑΡΧΗ\_ΕΠΑΝΑΛΗΨΗΣ  $\Sigma$  <- 0  $K < -1$ ΟΣΟ Κ <= 100 ΕΠΑΝΑΛΑΒΕ ΔΙΑΒΑΣΕ Χ  $Σ <= Σ + X$  $K \leftarrow K + 1$

## ΤΕΛΟΣ\_ΕΠΑΝΑΛΗΨΗΣ

ΜΕΧΡΙΣ\_ΟΤΟΥ Σ > 1000

#### Θέμα B , B2

Θα εμφανιστούν κατα απόλυτη σειρά οι τιμές : 5, 4, 7, 9, 9, 16, 11, 25, 13, 36

#### Θέμα Γ

#### ΠΡΟΓΡΑΜΜΑ ΘΕΜΑ\_Γ ΜΕΤΑΒΛΗΤΕΣ

ΑΚΕΡΑΙΕΣ: a, b, c, counter ΧΑΡΑΚΤΗΡΕΣ: Name, Name\_Minimum ΠΡΑΓΜΑΤΙΚΕΣ: Minimum, Maximum, SumMO

#### ΑΡΧΗ

Minimum <- 2011 counter <- 0

ΓΡΑΨΕ "ΔΩΣΤΕ ΤΟ ΟΝΟΜΑ ΤΟΥ ΠΡΩΤΟΥ ΥΠΟΨΗΦΙΟΥ" ΔΙΑΒΑΣΕ Name

ΟΣΟ (Name <> "ΤΕΛΟΣ") ΕΠΑΝΑΛΑΒΕ

ΓΡΑΨΕ "ΔΩΣΤΕ ΤΟΥΣ ΒΑΘΜΟΥΣ ΤΟΥ ΣΤΙΣ 3 ΘΕΜΑΤΙΚΕΣ ΕΝΟΤΗΤΕΣ" ΔΙΑΒΑΣΕ a, b, c

Maximum <- a

ΑΝ b > Maximum ΤΟΤΕ Maximum <- b ΤΕΛΟΣ\_ΑΝ

ΑΝ c > Maximum ΤΟΤΕ Maximum  $\lt$ -  $\lt$ ΤΕΛΟΣ\_ΑΝ

ΓΡΑΨΕ "Ο ΜΕΓΑΛΥΤΕΡΟΣ ΒΑΘΜΟΣ ΤΟΥ ΥΠΟΨΗΦΙΟΥ ΕΙΝΑΙ : ", Maximum SumM0 <-  $(a + b + c)/3$ 

ΑΝ (SumMO < 55) ΤΟΤΕ ΓΡΑΨΕ "ΜΗ ΕΠΙΤΥΧΩΝ ΥΠΟΨΗΦΙΟΣ, ΔΙΟΤΙ ΑΘΡΟΙΣΜΑ ΕΙΝΑΙ <55!" ΤΕΛΟΣ\_ΑΝ

May 23, 2011

AN (SumMO >= 55) ΚΑΙ (a >= 50) ΚΑΙ (b >= 50) ΚΑΙ (c >= 50) ΤΟΤΕ counter <- 1<br><mark>ΓΡΑΨΕ</mark> "O ", Name, " ΕΊΝΑΙ ΕΠΙΤΥΧΩΝ ΥΠΟΨΗΦΙΟΣ ΜΕ ΜΕΣΟ ΟΡΟ : ", SumMO

ΑΝ SumMO < Minimum ΤΟΤΕ Minimum <- SumMO Name\_Minimum <- Name ΤΕΛΟΣ\_ΑΝ

#### ΤΕΛΟΣ\_ΑΝ

ΓΡΑΨΕ "" ΓΡΑΨΕ "ΔΩΣΕ ΤΟ ΟΝΟΜΑ ΤΟΥ ΕΠΟΜΕΝΟΥ ΥΠΟΨΗΦΙΟΥ:" ΔΙΑΒΑΣΕ Name

#### ΤΕΛΟΣ\_ΕΠΑΝΑΛΗΨΗΣ

ΑΝ counter <> 0 ΤΟΤΕ ΓΡΑΨΕ "Ο ΥΠΟΨΗΦΙΟΣ ΕΠΙΤΥΧΩΝ ΜΕ ΤΗ ΜΙΚΡΟΤΕΡΗ ΒΑΘΜΟΛΟΓΙΑ ΕΙΝΑΙ Ο : ", Name\_Minimum ΓΡΑΨΕ "ΤΕΛΟΣ ΠΡΟΓΡΑΜΜΑΤΟΣ"

### ΑΛΛΙΩΣ

ΓΡΑΨΕ "ΔΕΝ ΠΕΤΥΧΕ ΚΑΝΕΙΣ ΑΠΟ ΤΟΥΣ ΥΠΟΨΗΦΙΟΥΣ!" ΓΡΑΨΕ "ΤΕΛΟΣ ΠΡΟΓΡΑΜΜΑΤΟΣ" ΤΕΛΟΣ\_ΑΝ

#### ΤΕΛΟΣ\_ΠΡΟΓΡΑΜΜΑΤΟΣ

Θέμα Δ

ΠΡΟΓΡΑΜΜΑ ΘΕΜΑ\_4 ΜΕΤΑΒΛΗΤΕΣ

> ΑΚΕΡΑΙΕΣ: I, J, ΨΗΦΟΣ[22, 22], Row[22], F[22], Plithos, Plithos2 ΑΚΕΡΑΙΕΣ: Player[22]

ΑΡΧΗ

```
ΓΙΑ I ΑΠΟ 1 ΜΕΧΡΙ 22
  ΓΙΑ J ΑΠΟ 1 ΜΕΧΡΙ 22
```

```
ΑΡΧΗ_ΕΠΑΝΑΛΗΨΗΣ
 ΔΙΑΒΑΣΕ ΨΗΦΟΣ[I, J]
MEXPIZ_O ΤΟΥ ΨΗΦΟΣ[I, J] = 0 Η ΨΗΦΟΣ[I, J] = 1
```
ΤΕΛΟΣ\_ΕΠΑΝΑΛΗΨΗΣ ΤΕΛΟΣ\_ΕΠΑΝΑΛΗΨΗΣ

Plithos  $\leq 0$ 

Ανάπτυξη εφαρμογών σε Προγραμματιστικό Περιβάλλον Δευτέρα 23-05-2011 Επιμέλεια Θεμάτων : [www.αναπτυξηεφαρμογων.gr](http://www.αναπτυξηεφαρμογων.gr/) / George Aravidis Page 3

Plithos2  $\leftarrow$  0 ΓΙΑ I ΑΠΟ 1 ΜΕΧΡΙ 22 Row $[I]$  <- 0 ΓΙΑ J ΑΠΟ 1 ΜΕΧΡΙ 22  $Row[I] \leftarrow Row[I] + \Psi H \Phi O \Sigma [I, J]$ ΤΕΛΟΣ\_ΕΠΑΝΑΛΗΨΗΣ AN  $Row[I] = 0$  TOTE Plithos  $\leftarrow$  Plithos  $+1$ ΤΕΛΟΣ\_ΑΝ ΤΕΛΟΣ\_ΕΠΑΝΑΛΗΨΗΣ ΓΙΑ I ΑΠΟ 1 ΜΕΧΡΙ 22 **AN** ΨΗΦΟΣ $[I, I] = 1$  **ΤΟΤΕ** Plithos2 <- Plithos2 + 1 ΤΕΛΟΣ\_ΑΝ ΤΕΛΟΣ\_ΕΠΑΝΑΛΗΨΗΣ ΓΡΑΨΕ "ΠΛΗΘΟΣ ΠΑΙΚΤΩΝ ΠΟΥ ΔΕΝ ΨΗΦΙΣΑΝ ΚΑΝΕΝΑΝ : ", Plithos ΓΡΑΨΕ "ΠΛΗΘΟΣ ΠΑΙΚΤΩΝ ΠΟΥ ΨΗΦΙΣΑΝ ΕΑΥΤΟΝ : ", Plithos2 ΓΙΑ J ΑΠΟ 1 ΜΕΧΡΙ 22  $F[J] \leftarrow 0$ ΓΙΑ I ΑΠΟ 1 ΜΕΧΡΙ 22 F[J] <- F[J] + ΨΗΦΟΣ[I, J] ΤΕΛΟΣ\_ΕΠΑΝΑΛΗΨΗΣ ΤΕΛΟΣ\_ΕΠΑΝΑΛΗΨΗΣ ΓΙΑ I ΑΠΟ 1 ΜΕΧΡΙ 22 Player $[I] \leftarrow I$ ΤΕΛΟΣ\_ΕΠΑΝΑΛΗΨΗΣ ΓΙΑ I ΑΠΟ 2 ΜΕΧΡΙ 22 ΓΙΑ J ΑΠΟ 22 ΜΕΧΡΙ I ΜΕ\_ΒΗΜΑ -1 ΑΝ F[J - 1] < F[J] ΤΟΤΕ ΚΑΛΕΣΕ SWAP(F[J - 1], F[J]) KΑΛΕΣΕ SWAP(Player[J - 1], Player[J]) ΤΕΛΟΣ\_ΑΝ ΤΕΛΟΣ\_ΕΠΑΝΑΛΗΨΗΣ ΤΕΛΟΣ\_ΕΠΑΝΑΛΗΨΗΣ ! ΗΔΗ Ο ΠΙΝΑΚΑΣ ΕΧΕΙ ΤΑΞΙΝΟΜΗΘΕΙ ΑΠΟ ΤΟ ΜΕΓΑΛΥΤΕΡΟ ΠΡΟΣ ΤΟ ! ΜΙΚΡΟΤΕΡΟ, ΑΡΑ ΤΑ 3 ΠΡΩΤΑ ΣΤΟΙΧΕΙΑ ΕΙΝΑΙ ΤΑ ΜΕΓΑΛΥΤΕΡΑ ΓΙΑ <sup>I</sup> ΑΠΟ <sup>1</sup> ΜΕΧΡΙ 3 ΓΡΑΨΕ "O ΠΑΙΚΤΗΣ ", Player[I], " ΕΛΑΒΕ ", F[I], " ΨΗΦΟΥΣ" ΤΕΛΟΣ\_ΕΠΑΝΑΛΗΨΗΣ ΤΕΛΟΣ\_ΠΡΟΓΡΑΜΜΑΤΟΣ

ΔΙΑΔΙΚΑΣΙΑ SWAP(A, B)

Ανάπτυξη εφαρμογών σε Προγραμματιστικό Περιβάλλον Δευτέρα 23-05-2011 Επιμέλεια Θεμάτων : [www.αναπτυξηεφαρμογων.gr](http://www.αναπτυξηεφαρμογων.gr/) / George Aravidis Page 4 May 23, 2011

ΜΕΤΑΒΛΗΤΕΣ ΑΚΕΡΑΙΕΣ: A, B, temp ΑΡΧΗ temp  $\leftarrow$  $A \leq B$ B <- temp ΤΕΛΟΣ\_ΔΙΑΔΙΚΑΣΙΑΣ

Για την επίλυση των Θεμάτων χρησιμοποιήθηκε ο διερμηνευτής ΓΛΩΣΣΑ του Αλκη Γεωργόπουλου.

http://users.sch.gr/alkisg/

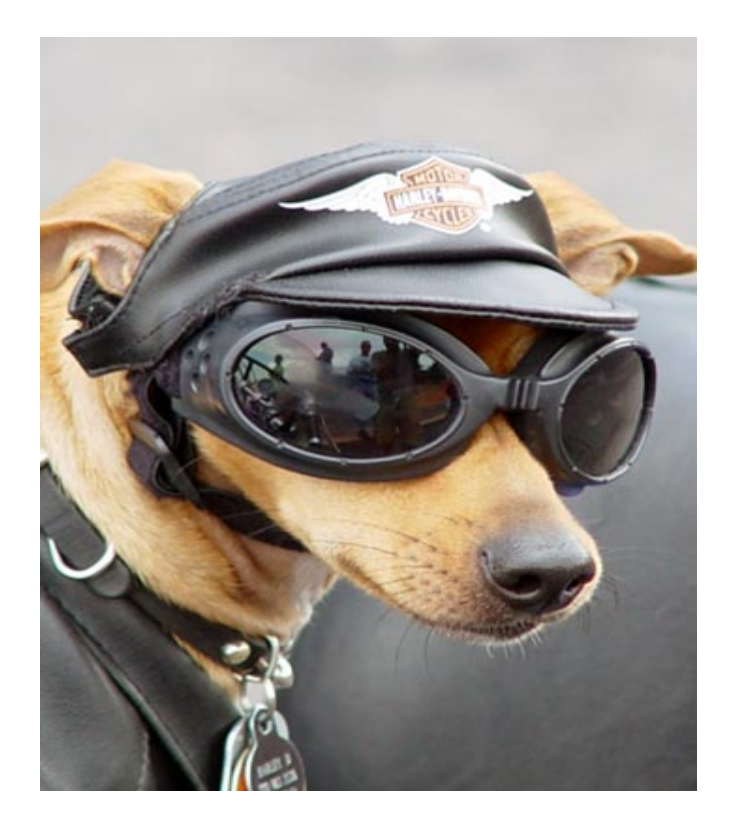

# Εύχομαι σε όλους καλά αποτελέσματα και καλό καλοκαίρι. Γεώργιος Αραβίδης , May 2011